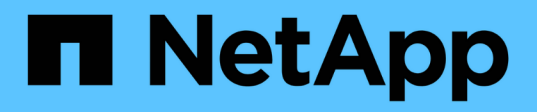

### 既知の問題 Astra Control Center

NetApp November 21, 2023

This PDF was generated from https://docs.netapp.com/ja-jp/astra-control-center-2208/releasenotes/known-issues-ads.html on November 21, 2023. Always check docs.netapp.com for the latest.

# 目次

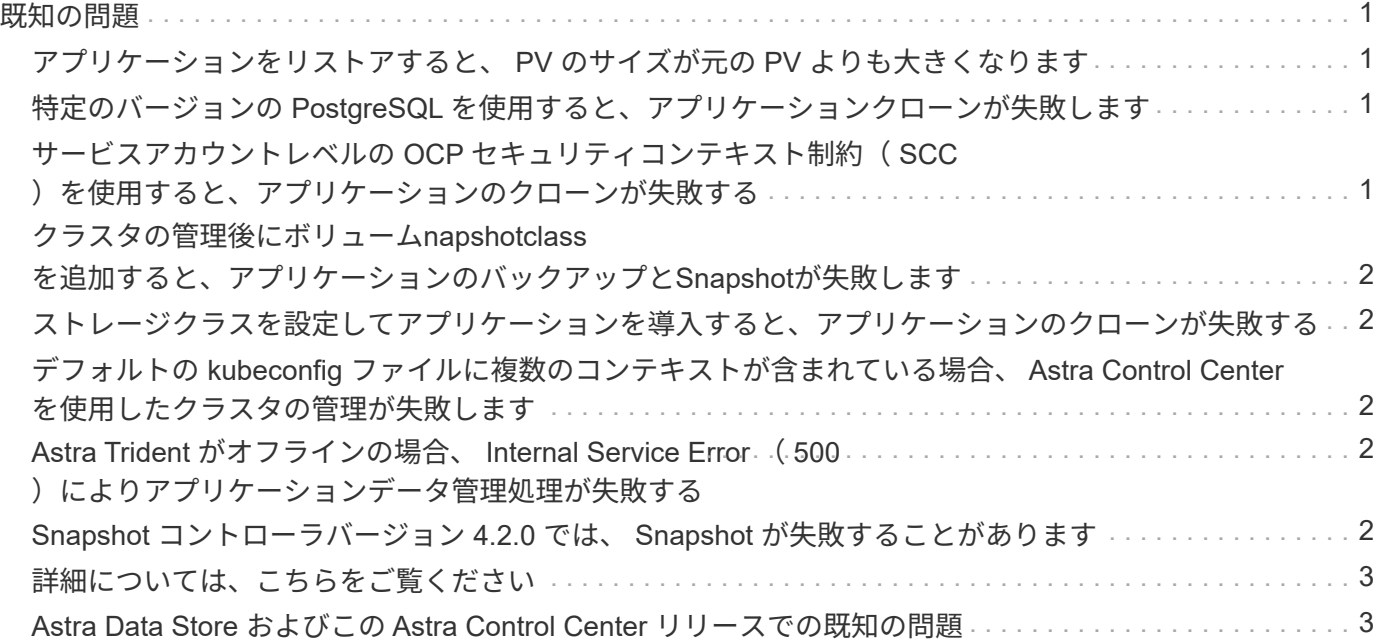

## <span id="page-2-0"></span>既知の問題

既知の問題は、このリリースの製品を正常に使用できない可能性のある問題を特定します。

現在のリリースに影響する既知の問題は次のとおりです。

アプリケーション

- [アプリケーションをリストアすると、](#page-2-1) [PV](#page-2-1) [のサイズが元の](#page-2-1) [PV](#page-2-1) [よりも大きくなります](#page-2-1)
- [特定のバージョンの](#page-2-2) [PostgreSQL](#page-2-2) [を使用すると、アプリケーションクローンが失敗します](#page-2-2)
- [サービスアカウントレベルの](#page-2-3) [OCP](#page-2-3) [セキュリティコンテキスト制約\(](#page-2-3) [SCC](#page-2-3) [\)を使用すると、アプリケー](#page-2-3) [ションのクローンが失敗する](#page-2-3)
- [ストレージクラスを設定してアプリケーションを導入すると、アプリケーションのクローンが失敗する]
- [クラスタの管理後にボリューム](#page-3-0)[napshotclass](#page-3-0)[を追加すると、アプリケーションのバックアップと](#page-3-0)[Snapshot](#page-3-0) [が失敗します](#page-3-0)

クラスタ

• [デフォルトの](#page-3-2) [kubeconfig](#page-3-2) [ファイルに複数のコンテキストが含まれている場合、](#page-3-2) [Astra Control Center](#page-3-2) [を使](#page-3-2) [用したクラスタの管理が失敗します](#page-3-2)

その他の問題

- [Astra Trident](#page-3-3) [がオフラインの場合、](#page-3-3) [Internal Service Error](#page-3-3) [\(](#page-3-3) [500](#page-3-3) [\)によりアプリケーションデータ管理処](#page-3-3) [理が失敗する](#page-3-3)
- [Snapshot](#page-3-4) [コントローラバージョン](#page-3-4) [4.2.0](#page-3-4) [では、](#page-3-4) [Snapshot](#page-3-4) [が失敗することがあります](#page-3-4)

### <span id="page-2-1"></span>アプリケーションをリストアすると、 **PV** のサイズが元の **PV** よりも大きくなります

バックアップの作成後に永続ボリュームのサイズを変更し、そのバックアップからリストアすると、永続ボリ ュームのサイズはバックアップのサイズではなく PV の新しいサイズと一致します。

#### <span id="page-2-2"></span>特定のバージョンの **PostgreSQL** を使用すると、アプリケーシ ョンクローンが失敗します

Bitnami PostgreSQL 11.5.0 チャートを使用すると、同じクラスタ内のアプリケーションクローンは一貫して 失敗します。正常にクローニングするには、以前のバージョンのグラフを使用してください。

#### <span id="page-2-3"></span>サービスアカウントレベルの **OCP** セキュリティコンテキスト 制約( **SCC** )を使用すると、アプリケーションのクローンが 失敗する

OpenShift Container Platform クラスタのネームスペース内のサービスアカウントレベルで元のセキュリティ コンテキストの制約が設定されていると、アプリケーションクローンが失敗する場合があります。アプリケー ションクローンが失敗すると、Astra Control Centerの管理対象アプリケーション領域にステータスとともに 表示されます Removed。を参照してください ["](https://kb.netapp.com/Advice_and_Troubleshooting/Cloud_Services/Astra/Application_clone_is_failing_for_an_application_in_Astra_Control_Center)[技術情報アーティクル](https://kb.netapp.com/Advice_and_Troubleshooting/Cloud_Services/Astra/Application_clone_is_failing_for_an_application_in_Astra_Control_Center)["](https://kb.netapp.com/Advice_and_Troubleshooting/Cloud_Services/Astra/Application_clone_is_failing_for_an_application_in_Astra_Control_Center) を参照してください。

### <span id="page-3-0"></span>クラスタの管理後にボリューム**napshotclass**を追加すると、ア プリケーションのバックアップと**Snapshot**が失敗します

でバックアップとSnapshotの作成が失敗する UI 500 error このシナリオでは、回避策 として、アプリリ ストを更新します。

### <span id="page-3-1"></span>ストレージクラスを設定してアプリケーションを導入すると、 アプリケーションのクローンが失敗する

ストレージクラスを明示的に設定してアプリケーションを導入したあと(例: `helm install …-set global.storageClass=netapp-cvs-perf-extreme`その後、アプリケーションのクローニングを実行するには、タ ーゲットクラスタに元のストレージクラスが指定されている必要があります。ストレージクラスを明示的に設 定したアプリケーションを、同じストレージクラスを含まないクラスタにクローニングすると、失敗します。 このシナリオではリカバリ手順はありません。

#### <span id="page-3-2"></span>デフォルトの **kubeconfig** ファイルに複数のコンテキストが含 まれている場合、 **Astra Control Center** を使用したクラスタの 管理が失敗します

複数のクラスタおよびコンテキストで kubeconfig を使用することはできません。を参照してください ["](https://kb.netapp.com/Advice_and_Troubleshooting/Cloud_Services/Astra/Managing_cluster_with_Astra_Control_Center_may_fail_when_using_default_kubeconfig_file_contains_more_than_one_context)[技術情](https://kb.netapp.com/Advice_and_Troubleshooting/Cloud_Services/Astra/Managing_cluster_with_Astra_Control_Center_may_fail_when_using_default_kubeconfig_file_contains_more_than_one_context) [報アーティクル](https://kb.netapp.com/Advice_and_Troubleshooting/Cloud_Services/Astra/Managing_cluster_with_Astra_Control_Center_may_fail_when_using_default_kubeconfig_file_contains_more_than_one_context)["](https://kb.netapp.com/Advice_and_Troubleshooting/Cloud_Services/Astra/Managing_cluster_with_Astra_Control_Center_may_fail_when_using_default_kubeconfig_file_contains_more_than_one_context) を参照してください。

#### <span id="page-3-3"></span>**Astra Trident** がオフラインの場合、 **Internal Service Error** ( **500** )によりアプリケーションデータ管理処理が失敗する

アプリケーションクラスタの Astra Trident がオフラインになり(オンラインに戻った)、 500 件の内部サー ビスエラーが発生した場合に、アプリケーションデータ管理を試みると、アプリケーションクラスタ内のすべ ての Kubernetes ノードを再起動して機能を復旧します。

### <span id="page-3-4"></span>**Snapshot** コントローラバージョン **4.2.0** では、 **Snapshot** が 失敗することがあります

Kubernetes 1.20 または 1.21 で Kubernetes snapshot-controller (別名 external-snapshotter) バージョン 4.2.0 を使用すると、 Snapshot が失敗することがあります。これを防ぐには、別のを使用してください ["](https://kubernetes-csi.github.io/docs/snapshot-controller.html)[サポ](https://kubernetes-csi.github.io/docs/snapshot-controller.html) [ートされているバージョン](https://kubernetes-csi.github.io/docs/snapshot-controller.html)["](https://kubernetes-csi.github.io/docs/snapshot-controller.html) バージョン 4.2.1 などの外部 Snapshot データ。 Kubernetes バージョン 1.20 ま たは 1.21 で使用。

- 1. POST呼び出しを実行して、更新されたkubeconfigファイルをに追加します /credentials エンドポイン トを選択し、割り当てられているを取得し id 応答の本文から:
- 2. からPUT呼び出しを実行します /clusters 適切なクラスタIDを使用してエンドポイントを設定します credentialID に移動します id 前の手順で確認した値。

これらの手順が完了すると、クラスタに関連付けられているクレデンシャルが更新され、クラスタを再接続し て状態をに更新できるようになります available。

## <span id="page-4-0"></span>詳細については、こちらをご覧ください

- ["Astra](#page-4-1) [データストアのプレビューおよびこの](#page-4-1) [Astra Control Center](#page-4-1) [リリースでの既知の問題](#page-4-1)["](#page-4-1)
- ["](https://docs.netapp.com/ja-jp/astra-control-center-2208/release-notes/known-limitations.html)[既知の制](https://docs.netapp.com/ja-jp/astra-control-center-2208/release-notes/known-limitations.html)[限](https://docs.netapp.com/ja-jp/astra-control-center-2208/release-notes/known-limitations.html)["](https://docs.netapp.com/ja-jp/astra-control-center-2208/release-notes/known-limitations.html)

#### <span id="page-4-1"></span>**Astra Data Store** およびこの **Astra Control Center** リリースで の既知の問題

既知の問題は、このリリースの製品を正常に使用できない可能性のある問題を特定します。

["](https://docs.netapp.com/us-en/astra-data-store/release-notes/known-issues.html)[追加の](https://docs.netapp.com/us-en/astra-data-store/release-notes/known-issues.html)[Astra](https://docs.netapp.com/us-en/astra-data-store/release-notes/known-issues.html)[データストアの既知の問題を確認してください](https://docs.netapp.com/us-en/astra-data-store/release-notes/known-issues.html)["](https://docs.netapp.com/us-en/astra-data-store/release-notes/known-issues.html) これは、Astra Control Centerの最新リリース でAstraデータストアの管理に影響を与える可能性があります。

**Astra**データストアボリュームの詳細は、**Astra Control Center UI**の**Storage Backends** ページに表示されません

容量やスループットなどの詳細はUIに表示されません。この問題 が発生した場合は、ストレージバックエン ドの管理を解除してから再度追加してください。

**Astra**データストアを使用してクラスタの管理を解除するには、最初に管理対象システム アプリケーションを削除する必要があります

Astraデータストアを含むクラスタをAstra Control Centerクラスタに追加した場合、デフォルトではAstraデー タストアシステムアプリケーションが非表示アプリケーションとして管理されます。クラスタの管理を解除す るには、まず、astrs-systemアプリケーションの管理を解除する必要があります。Astra Control Center UIを使 用してこのタイプのアプリケーションを管理解除することはできません。代わりに、Astra Control API要求を 使用して手動でアプリケーションを削除します。

#### 詳細

#### 手順

1. 次のAPIを使用して、管理対象クラスタのIDを取得します。

/accounts/{account\_id}/topology/v1/managedClusters

対応:

```
{
"items": [
{
"type": "application/astra-managedCluster",
"version": "1.1",
"id": "123ab987-0bc0-00d0-a00a-1234567abd8d",
"name": "astrads-cluster-1234567",
...
```
2. マネージド宇宙システムアプリIDを取得:

```
/accounts/{account_id}/topology/v2/managedClusters/{managedCluster_i
d}/apps
```
対応:

```
{
    "items": [
     \lceil  "1b011d11-bb88-40c7-a1a1-ab1234c123d3",
         "astrads-system",
         "ready"
      ]
    ],
    "metadata": {}
}
```
3. 前の手順で取得したアプリケーションIDを使用して、宇宙システムアプリを削除します (1b011d11 bb88-40c7-a1a1-ab1234c123d3)。

/accounts/{account\_id}/k8s/v2/apps/{astrads-system\_app\_id}

詳細については、こちらをご覧ください

- ["](#page-2-0)[既知の問題](#page-2-0)["](#page-2-0)
- ["](https://docs.netapp.com/ja-jp/astra-control-center-2208/release-notes/known-limitations.html)[既知の制](https://docs.netapp.com/ja-jp/astra-control-center-2208/release-notes/known-limitations.html)[限](https://docs.netapp.com/ja-jp/astra-control-center-2208/release-notes/known-limitations.html)["](https://docs.netapp.com/ja-jp/astra-control-center-2208/release-notes/known-limitations.html)

Copyright © 2023 NetApp, Inc. All Rights Reserved. Printed in the U.S.このドキュメントは著作権によって保 護されています。著作権所有者の書面による事前承諾がある場合を除き、画像媒体、電子媒体、および写真複 写、記録媒体、テープ媒体、電子検索システムへの組み込みを含む機械媒体など、いかなる形式および方法に よる複製も禁止します。

ネットアップの著作物から派生したソフトウェアは、次に示す使用許諾条項および免責条項の対象となりま す。

このソフトウェアは、ネットアップによって「現状のまま」提供されています。ネットアップは明示的な保 証、または商品性および特定目的に対する適合性の暗示的保証を含み、かつこれに限定されないいかなる暗示 的な保証も行いません。ネットアップは、代替品または代替サービスの調達、使用不能、データ損失、利益損 失、業務中断を含み、かつこれに限定されない、このソフトウェアの使用により生じたすべての直接的損害、 間接的損害、偶発的損害、特別損害、懲罰的損害、必然的損害の発生に対して、損失の発生の可能性が通知さ れていたとしても、その発生理由、根拠とする責任論、契約の有無、厳格責任、不法行為(過失またはそうで ない場合を含む)にかかわらず、一切の責任を負いません。

ネットアップは、ここに記載されているすべての製品に対する変更を随時、予告なく行う権利を保有します。 ネットアップによる明示的な書面による合意がある場合を除き、ここに記載されている製品の使用により生じ る責任および義務に対して、ネットアップは責任を負いません。この製品の使用または購入は、ネットアップ の特許権、商標権、または他の知的所有権に基づくライセンスの供与とはみなされません。

このマニュアルに記載されている製品は、1つ以上の米国特許、その他の国の特許、および出願中の特許によ って保護されている場合があります。

権利の制限について:政府による使用、複製、開示は、DFARS 252.227-7013(2014年2月)およびFAR 5252.227-19(2007年12月)のRights in Technical Data -Noncommercial Items(技術データ - 非商用品目に関 する諸権利)条項の(b)(3)項、に規定された制限が適用されます。

本書に含まれるデータは商用製品および / または商用サービス(FAR 2.101の定義に基づく)に関係し、デー タの所有権はNetApp, Inc.にあります。本契約に基づき提供されるすべてのネットアップの技術データおよび コンピュータ ソフトウェアは、商用目的であり、私費のみで開発されたものです。米国政府は本データに対 し、非独占的かつ移転およびサブライセンス不可で、全世界を対象とする取り消し不能の制限付き使用権を有 し、本データの提供の根拠となった米国政府契約に関連し、当該契約の裏付けとする場合にのみ本データを使 用できます。前述の場合を除き、NetApp, Inc.の書面による許可を事前に得ることなく、本データを使用、開 示、転載、改変するほか、上演または展示することはできません。国防総省にかかる米国政府のデータ使用権 については、DFARS 252.227-7015(b)項(2014年2月)で定められた権利のみが認められます。

#### 商標に関する情報

NetApp、NetAppのロゴ、<http://www.netapp.com/TM>に記載されているマークは、NetApp, Inc.の商標です。そ の他の会社名と製品名は、それを所有する各社の商標である場合があります。